## SAP ABAP table ETTCD DYN {Screen Structure in Transaction}

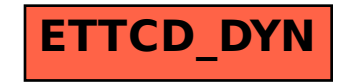